# ProCoder 3

# Ultimate Format Converter

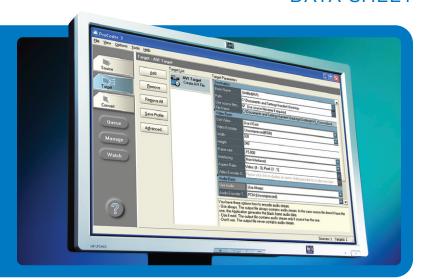

## **Key Features**

- Professional high-speed, high-quality encoding and conversion of video to all popular formats including MPEG-1, MPEG-2, Windows Media, QuickTime, and more
- Grid encoding for MPEG-2 (transport stream, program stream)
- Support for multiple CPUs within one PC (including quad core)
- · Watch folder function for automated encoding
- Job queuing manager with priority functions
- Stitching of multiple source files to create single file
- Multiple color-space support including YUV and RGB
- Aspect-ratio and NTSC/PAL conversion, frame-rate interpolation, and automatic adaptive deinterlacing
- 3:2 pull-down and inverse telecine
- Multi-pass VBR processing
- Full HD support for MPEG and Windows Media
- VOB file and DVD-video image creation with chapter points
- Save droplets for quick, drag-and-drop conversion
- Separate audio import/export options including multiplexing and audio mapping
- Export plug-in for EDIUS® and Adobe Premiere Pro 2 applications that provides extensive timeline export capabilities including DVDvideo image export options

Our ProCoder 3 software combines speed and flexibility into a streamlined video conversion tool. Widely acknowledged as the leading software transcoder, it features extensive input/output options, advanced filtering, batch processing, and an easy-to-use interface.

Whether encoding MPEG video for DVD production, producing Windows Media for streaming or transcoding between NTSC and PAL, ProCoder software makes video format conversion quick and easy. With it you can encode a single source to multiple targets simultaneously, run multiple conversion jobs back-to-back in batch mode, or use drag-and-drop preset icons to start conversion with a single click.

The ProCoder 3 software has an array of high-performance features, including a design that efficiently leverages the power of your CPU, broad codec support, local and networked use capabilities to fit your workflow, and queue management to ensure your jobs are performed in just the right order.

#### **Speed Without Limits**

Using our Canopus scalable-technology architecture, the ProCoder 3 software leverages the full power of your CPU, including quad-core machines. The more powerful your system, the faster the software's conversion speed. In many cases, it can transcode files faster than real time, outperforming many costly hardware encoders.

#### Any Format In; Any Format Out

ProCoder 3 software includes conversion options for many popular video codecs out of the box to support encoding needs ranging from mobile/handheld to high-definition (HD) formats. These codecs include the high-quality, high-speed, Canopus DV and Canopus HQ models as well as H.264 and MPEG-2 encoders. It also supports codecs already installed on your system.

The ProCoder 3 software also imports still images for animation-sequence encoding and imports external audio files for music and narration, or for multiplexing with elementary video streams for output.

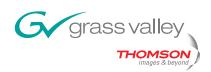

#### Local/Networked Watch Folders

You can configure ProCoder 3 software to automatically encode any video file copied to a designated watch folder. You can also assign specific encoding parameters to the desired watch folder and place it on a network so that anyone, including editors on Macintosh operating system-based platforms, can encode video.

#### Queue Management

The queue manager within the ProCoder 3 lets you manage multiple transcoding jobs easily, letting you keep track of which jobs are being encoded, and pause, remove, or restart jobs as needed. The queue manager also provides information on each job's progress, as well as warnings or error messages if they occur.

## **Specifications**

#### Source Formats

- Canopus DV
- · Canopus HQ
- Microsoft DV
- H.264
- AVCHD
- · Dolby Digital
- · Video for Windows codecs
- DirectShow codecs
- QuickTime codecs
- MPEG-1, MPEG-2
- Macromedia Flash (video only)
- · Windows Media
- DivX
- MP3 and PCM .wav files
- · AVISynth script files
- Still images including .bmp, .tga, .tif, .png, and .jpg
- Watch folder function for automated encoding

#### **Target Formats**

- Canopus DV
- Canopus HQ
- Microsoft DV
- H.264
- Dolby Digital
   Dolby Digital
- iPod (MPEG-4)
- MediaEdge (MPEG-2, MPEG-4)
- Most Video for Windows codecs
- Most DirectShow codecs
- Most QuickTime codecs
- MPEG-1, MPEG-2 (using Canopus codec)
- VOB (DVD-video image)
- ACM codecs
- Macromedia Flash video
- · Windows Media
- RealVideo
- MP3 and PCM .way files

#### Video Filters

- 601 to 709 color correction (ITU-R BT 601 SD to ITU-R BT 709-5 HD)
- 709 to 601 color correction (ITU-R BT 709-5 HD to ITU-R BT 601 SD)
- 601 correction expand color space
- 601 correction shrink color space
- · Adaptive de-interlace
- · Bitmap keying
- Black/white correction
- Blur
- · Circular blur
- Color correction
- Color safe
- Crop
- Fade in/out
- Gamma correction
- · Gaussian blur
- Median
- Pull-down
- Rotate
- Sharpen
- Temporal noise reducer

#### **Audio Filters**

- Low pass
- Normalize
- Volume

# Minimum System Requirements

- Intel Celeron, Intel Pentium III, Intel Pentium 4, AMD Athlon, AMD Athlon XP or AMD Duron processor, 800 MHz CPU or faster (multiprocessor and hyperthreading support included)
- 256 MB RAM (512 MB of RAM required for HD encoding)
- 80 MB free disk space
- DirectX 9.0 or later
- Windows 2000 Professional, Windows XP Home or Professional
- One free USB port (1.1 or higher)

#### Service and Support

90-day limited software warranty

## **Package Contents**

- ProCoder 3 software CD
- USB hardware license key
- Manual

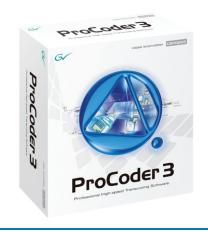

Grass Valley™ products from Thomson provide comprehensive, multi-format support for a wide range of professional video uses, from those in corporate media centers and educational institutions to those in concert and sports arenas, convention centers, and houses of worship.

These solutions include analog-digital conversion, transcoding, and encoding products to support the varied needs of modern video workflows. Built on reliable and highly robust Canopus® technology, these solutions provide maximum performance and reliability for high-demand professional video production environments.

© Copyright 2007 Grass Valley, Inc. All rights reserved. Printed in USA. Canopus and EDIUS are registered trademarks and Grass Valley is a trademark of Grass Valley, Inc. All other tradenames referenced are service marks, trademarks, or registered trademarks of their respective companies. Specifications subject to change without notice.

PRV-2022D-1

#### **Thomson Worldwide Headquarters**

17 rue du Petit Albi – BP 8244 95801 Cergy Pontoise Cedex FRANCE

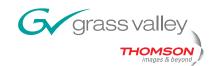